# **IMMOBILIEN ZEITUNG** FACHZEITUNG FÜR DIE IMMOBILIENWIRTSCHAFT

STEUERN, RECHT & SERVICE

18.7.2002 Nr. 15 Seite 9

## ANSCHAFFUNGSNAHER AUFWAND Wer profitiert von den BFH-Entscheidungen?

Entscheidungsbaum anschaffungsnaher Aufwand:

In zwei Grundsatzentscheidungen<br>hat der Bundesfinanzhof (BFH) die<br>bisher geltende 15%-Grenze und den Dreijahreszeitraum beim anschaf-<br>fungsnahen Aufwand aufgehoben und damit für (Direkt-)Investoren<br>erreicht, dass diese im Einzelfall enten Umständen mehr Werbungs-<br>kosten als bisher geltend machen<br>können. Für Modellanbieter, also vor<br>allem geschlossene Immobilienfonds, dürfte das Urteil allerdings eher von Nachteil sein.

#### **Bisherige Rechtslage**

Bisherige Rechtstage<br>
Sisher galt nach Auffassung der Finanz-<br>
Eisher galt nach Auffassung der Finanz-<br>
verwaltung und der Finanz<br>
Jema, dass anschaffungsahe Aufwendungen. die innerhalb eines Zeitraumes von<br>
drai Jahren n

HGB überholt.

#### Neue Rechtslage

Nach den beiden Entscheidungen der obersten Finanzirchter vom 12. September 2000 (IN R 52/00 und IX. R 39/97) gelten deise starten Grenzen nun nicht mehr. Es ist bei Aufwendungen im Anschluss an den Erweib des Wohngebäude

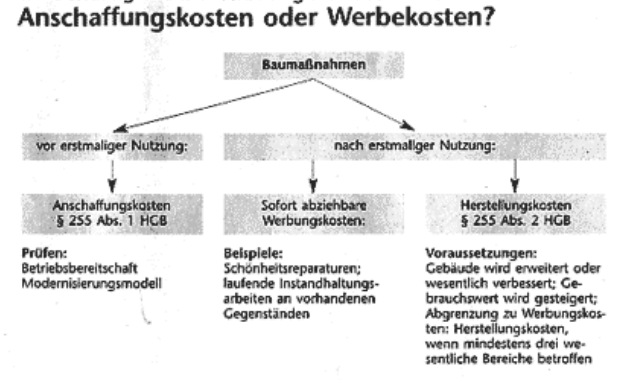

· Immobilien Zeitung; Quelle: Meindl & Brosch

maliger Nutzung anfallen. Baumaßnahmen<br>vor erstmaliger Nutzung führen zu Anschaf-<br>fungskosten. Baumaßnahmen nach erstmaliger Nutzung können sofort abziehbare Werbungskosten oder Herstellungskosten sein Das oben stehende Schema soll die Ab-<br>grenzung besser verdeutlichen.

#### Anschaffungskosten

Bei anschaffungsnahen Aufwendungen ist Bet anscriatingshapen automorphics<br>zuerst zu prüfen, ob Anschaffungskosten<br>vorliegen. Anschaffungkosten i.S. des § 255<br>Abs. 1 HCB sind die Kosten, die aufgewender<br>det werden, um einen Vermögensgegen-<br>stand zu erwerben und statut zu erwesten Zustand zu wesetzen, soweit<br>sie dem Vermögensgegenstand einzeln zuge-<br>ordnet werden können. Zu den Anschaffungskosten gehören auch die Nebenkosten sowie die nachträglichen Anschaffungsne-<br>benkosten. Anschaffungspreisminderungen<br>sind abzusetzen.<br>Der Erwerber bestimmt den Zweck des

Wirtschaftsgutes, d.h. in welcher Weise es<br>genutzt werden soll. Ein Gebäude kann zu<br>eigenen Wohnzwecken, zu fremden Wohn-<br>zwecken, eigenbetrieblich oder fremdbezwerken, eigenbertreiburt oder tremaoe-<br>trieblich genutzt werden. Wenn ein Gebäu-<br>de steuerlich bislang noch nicht genutzt<br>wurde, liegen Angehaffungskosten vor und<br>zwer nicht our in Bezug auf den Kaufpreis.<br>sondern auch au

#### Herstellungskosten

Wenn der Käufer ein vermietetes Gebäude<br>erwirbt und in das Mietverhältnis eintritt, dann ist es bereits betriebsbereit. In diesen kälte ist zu priche, ob im Hüblick auf die<br>anschaftungsraahen Aufwendungen sofort abziehbar

braccio von Diensten für die Herselbung eines<br>Mermögensgegenstands, seine Erweiterung<br>der für eine über seinen ursprünglichen<br>Zustand himausgehende wesentliche Verbesserung entstehen.

serung entstenen.<br>Der BF11 hat bereits entschieden, dass<br>Baumaßnahmen an einem wegen Vollver-<br>schleiß unbrauchbaren Gebäude zu Herstellungskosten führen.

engesosten unten.<br>Einzelungskosten liegen dann vor, wenn eine Gebäude erweitert oder wesentlich verbessert wird. Bei einer Wohnung sind dies Kriterien, die ihren Gebrauchswert ausmastreamen, wie Ausstattung mit der Heizungsan-<br>lage, Sanitär- und Elektroinstallationen oder<br>Fenster. Ferner muss geprüft werden, welchen Zustand das Gebäude vor und nach

Bei dem Austausch von Ofenheizungen bet dem Austaussen von Grundenbergungen. der Modernisserung der Bäder, dem Austausch von einfach verglasten Fenstern gegen Isolierglas-Tan vergasten Fenstern gegen Isolorgjas-<br>Fenster liggt nach Auffassung des BFH noch<br>keine wesentliche Verbesserung vor. Auch<br>dihich andlatede Instandsertaungs- und Mo-<br>demisierungsmäßnahmen werden den Ge-<br>brauchswert eines bloße Instandsetzung vorhandener Sanitär-<br>Elektro- und Heizungsanlagen, der Fußbo-<br>denbeläge, der Fenster und der Dacheinde-<br>ckung in der Regel den Nutzungswert eines

ckung in der Regel den Nuizungswert eines,<br>wohngebäudes nicht wesentlich verändern,<br>so der BFH in seiner Entscheidung,<br>(Ibre seinen ussprüngliche Zustand hi-<br>naus wird ein Gebäude nach Auffassung des<br>BFH dann verbessett, v

e sehr anspruchsvoll.<br>Wenn aus einer bisher einfachen Grund-<br>ausstattung eine mittlere oder aus einer<br>mittleren eine höhere gemacht wird, so wird mutueren eine einere gemacht wird, so wird<br>der Gebrauchswert gesteigen. Oder werlichen<br>facht ausgedrückt: Wird aus einer einfachen<br>Samierung, eine Luxus-samierung, so liegen<br>Heistellungskosten vor.<br>Wenn daher im Zuge der B

Wenn daher im Zuge der Baumaßnahmen diese Einrichtungen nicht und in zeitgemässig einrichtungen licht und ergänzt werder und daren verstet und einer Vohnkomfort des Hauses insgesamt der Vohnkomfort des Hauses insgesamt de

sant wird:<br>
• Sanitärinstallationen werden deutlich<br>
erweiten oder ergänzt und ihr Komfort wird

enheblieh gestrigen.<br>
• Eine technisch überholte Heizungsanla-<br>
ge (z.B. Kohleöfen) wird durch eine dem<br>
Stand der Technik entsprechende Heizungsanlage ersetzt.

amage eisezer.<br>• Bei der Modernisierung der Elektro-<br>installation wird die Leitungskapazität maß-<br>geblich erweitert und die Zahl der Anschlüs-

geontractura que a cant der Ansentus-<br>se erheblich vermehrt.<br>"Einfach verglaste Fenster werden durch<br>Isolierglasfenster ersetzt.<br>Instandsetzungs- und Modernisierungs-<br>maßnahmen, die für sich allein noch als Er-

können nach Meinung des BFH zu einer we-

können nach Meinung des BFH zu einer weiten zusahlenden verbesserung führen, z.B. wenn außergewöhnlich hochwertige Materialien in erheblichem Umfang verwordet werden.<br>Her können sich durchaus Abgrenzungsprobleme in der Pr

### Sofort abziehbare<br>Werbungskosten

Wie bereits ausgeführt, kommt es bei den<br>Werbungskosten nicht mehr auf die Höhe<br>und den Zeitpunkt an.<br>Zu den sofort abziehbaren Werbungskos-

ten gehören:<br>
\* Schönheitsreparaturen,<br>
\* Schönheitsreparaturen,<br>
\* laufende Instandhaltungsarbeiten an

vorhandenen Gegenständen.<br>Zu beachten ist jedoch, dass bei den Maß-<br>nahmen kein höherer Standard erreicht wird und nicht mehr als zwei wesentliche Bereiche betroffen sind, da die Kosten ansereiche betronen sind, da die nosten an-<br>sonsten nur über die Abschreibung geltend<br>gemacht werden können.

## Weitere Folgerungen<br>aus den Entscheidungen

The BFH hatte zwar über Auswirkungen<br>
Der BFH hatte zwar über Auswirkungen<br>
Der BFH hatte zwar über Auswirkungen<br>
rungsmodell" envähnt, als er Belspiele für<br>
Anschaffungskosten 1.5. des § 255 Abs. 1<br>
HGB nannte: Wenn Renov

In Anlehnung an die Definition zu Anschaffungskosten ist dies auch folgerichtig.<br>Schaffungskosten ist dies auch folgerichtig.<br>Wenn bei einem einheitlichen Vertragswerk zunächst die Altsubstanz erworben und anschließend der Auftrag an den Verkäufer zur<br>Sanienung erteilt wird, ist dies ein einheitliches Vertragswerk mit der Folge, dass alle<br>Kossen (einschließlich Sanienung) Anschaffungskosten sind.

fungskosten sind.<br>Michts anderes kann bei geschlossenen Michts anderes kann bei geschlossenen<br>Immobilienfonds gelten. Bauhert ist hier<br>der Fonds, der die Altsubstanz erwirbt und<br>später den Auftrag zur Samierung erteilt.<br>Me fahren einem sielchen fonds beitrat, so wurden<br>den ihm bislang die Sanierungskosten<br>steuerlich zugerechnet. Nun wird zu prüfen<br>sein, ob der Kapitalanleger vor der Baumaß-<br>nahme beigetteten ist, oder nicht. Soweit der<br>Anleg

ten den Altgesellschaftern ab. Er hätte dann den Altgesellschaften ab.<br>ebenfalls Anschaftungskosten.<br>Ob die Finanzservsaltung das Ifrteil auf<br>derantige Fälle anvendet, bleibt abzurvarten.<br>halitien regularise Falle and Sher

zurechnen sind. zurechnen sind.<br>Rechnen sindher, der eine denkmal-geschützte famobilie evwirbt und sich nich<br>smoodlhaft" beteiligt, dürfte jedoch nach<br>den beiden Urtellen, der dwon profitieren.<br>Begünstigt sind bei einer Vermietung gem. §<br> nutzung auch Erhaltungsaufwendungen (§ 10f EStG). (am/tp)

Der Autor: Siegmund Brosch ist vereidigter Lechprüfer/Steuerberater und Partner der<br>Münchner Kanzlei Meindl & Brosch. Seine Spezialgebiete sind Immobilien, Immobiliensteuer-